### Introducción al uso educativo de wikis

### Tema 6: Edición en MediaWiki

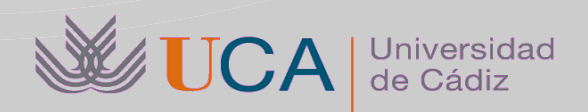

Antonio García Domínguez Manuel Palomo Duarte *Departamento de Ingeniería Informática*

# Índice

- Qué es un MediaWiki
- Edición básica
- Diferencias respecto al wiki de Moodle

## Qué es MediaWiki

- MediaWiki es el software que se creó para montar Wikipedia
	- Es un software robusto
	- Implementa wikis muy potentes (con *extensiones*): gestión de usuarios, plantillas, etc.
- Es software libre
	- Uno de los wikis más usados

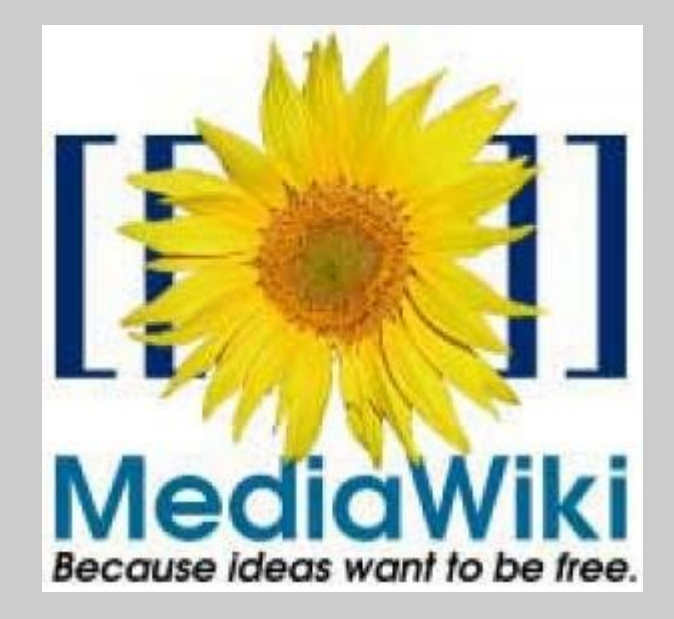

### Edición básica

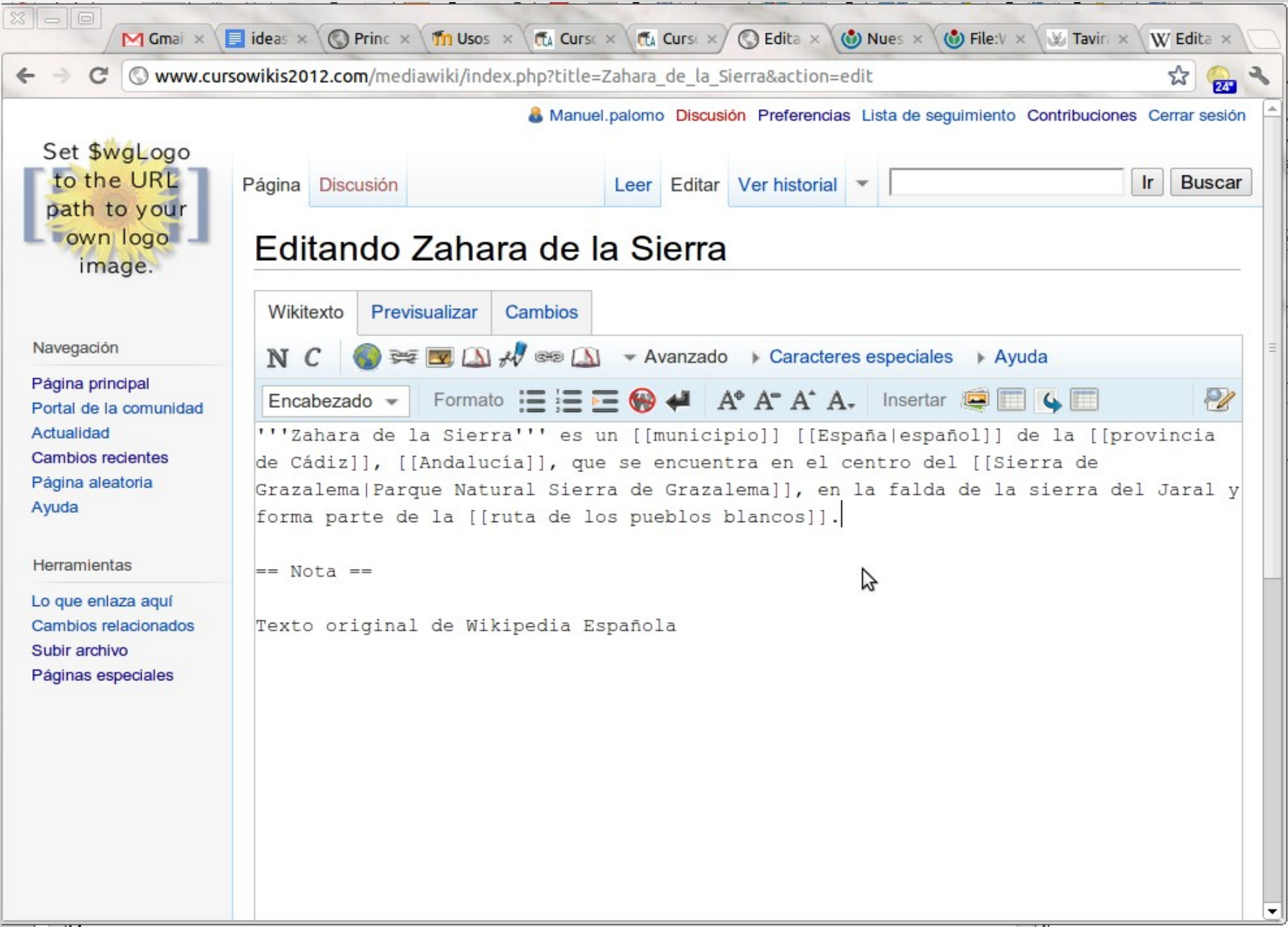

## Diferencias respecto a wiki Moodle: edición por secciones

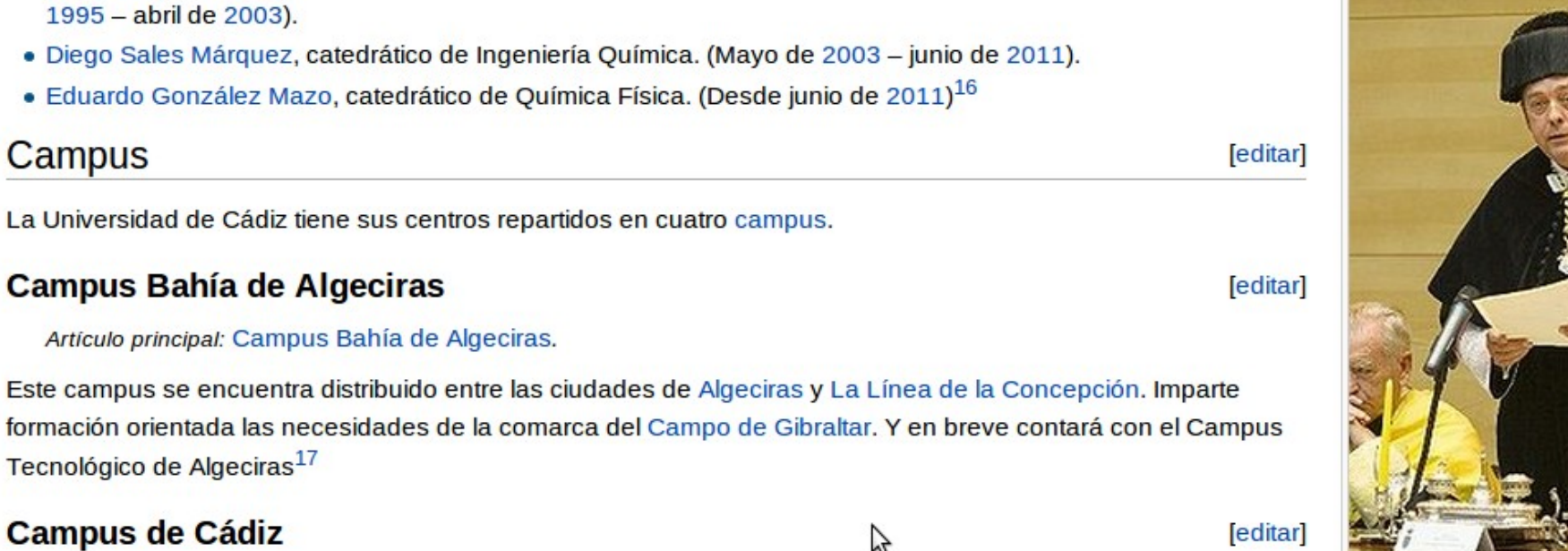

Diego Sales Márquez, rector de la **UCA entre 2003 y 2011** 

[editar]

El Campus de Cádiz es un campus abierto situado principalmente en el casco antiguo. En él se desarrollan los estudios de ingeniería, medicina y sociohumanística. En sus proximidades se localizan el Gran Teatro Falla, la Playa de La Caleta, el Parque Genovés y los castillos de Santa Catalina y San Sebastián.

En este campus se encuentra la facultad más antigua de la UCA, la de medicina.

#### Campus de Jerez de la Frontera

Artículo principal: Campus de Cádiz.

#### Artículo principal: Campus de Jerez de la Frontera.

El campus de Jerez se encuentra dividido en dos grandes complejos, el principal de ellos el conocido Campus de la Asunción, compuesto por la Facultad de Ciencias Sociales y de la Comunicación y la Facultad de Derecho, en el centro-este de la ciudad. El segundo complejo se sitúa en el norte de la ciudad y está compuesto por las Escuelas adscritas de Trabajo Social, Turismo y Relaciones Laborales, cuyo cierre es inminente.<sup>18</sup>

#### Campus de Duerto Deal

*<u><u><u><b>A</u></u>*</u>

## Diferencias respecto a wiki Moodle

- Edición no WYSIWYG directa
	- Se usa wiki-sintaxis (la escribe una botonera)
	- Hay una opción de previsualizar el resultado
- Páginas de discusión
	- Para coordinar la edición de artículos, hay páginas donde se discute sobre ellos
- Página de usuario (y discusión)
	- Cada usuario tiene una página para presentarse
	- Y otra para que la gente le escriba

## Diferencias respecto a wiki Moodle

- Listas de contribuciones
	- Listados públicas de la actividad de un usuario
- Listas de seguimiento
	- Listados de cambios en páginas de interés para un usuario (permite monitorización)
- Inclusión de categorías
	- Son etiquetas que agrupan páginas
	- Suelen tener una estructura jerárquica
	- Ej: la categoría Cádiz pertenece a Andalucía, ...

## Diferencias respecto a wiki Moodle

- Tratamiento de imágenes y ficheros
	- El wiki permite incorporar ficheros
	- Se trabaja como elementos de wiki
		- Se puede categorizar, etc
- Preferencias de usuario
	- Configuración personalizada para cada usuario:
		- Disposición de elementos
		- Opciones de edición
		- Visualización de información (por ejemplo, fechas)

### Gracias por su atención

### ¿Preguntas?

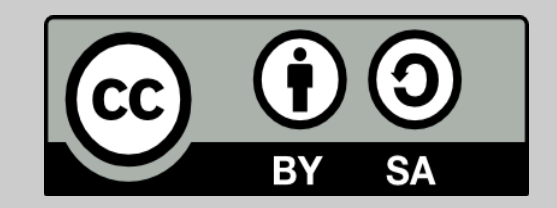